# **Table of Contents**

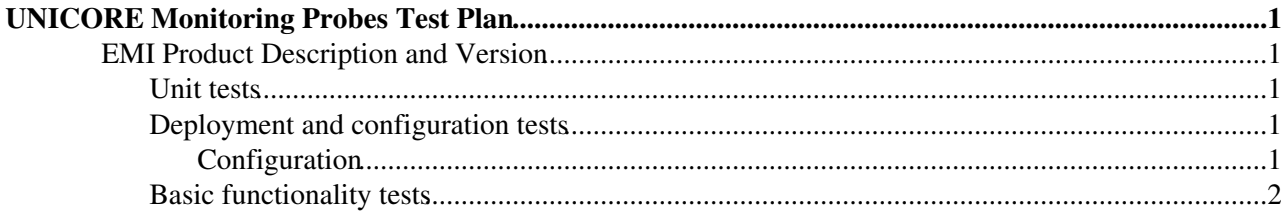

# <span id="page-1-0"></span>**UNICORE Monitoring Probes Test Plan**

## <span id="page-1-1"></span>**EMI Product Description and Version**

This test plan covers the set of Nagios plugins used to test UNICORE services in 2.2.1 version.

The overall documentation of the product is available in [UNICORE Monitoring Infrastructure Probes](http://unicore.eu/documentation/manuals/unicore6/files/nagios-probes-2.2.1/manual.html) [Administrator and Developer Guide](http://unicore.eu/documentation/manuals/unicore6/files/nagios-probes-2.2.1/manual.html) $\mathbb{Z}$ .

The following sections describe all types of the provided tests:

- 1. Unit tests
- 2. Deployment and configuration tests
- 3. Basic functionality tests

#### <span id="page-1-2"></span>**Unit tests**

The main language of probes is Perl, but they use Groovy and Java. Probes are simple structural scripts that cannot be unit-tested. Still, every script uses common library functions (that setups enviroment, creates and deletes temp files, runs UNICORE clients, etc.) that are unit-tested using Perl Test::More API. There are 44 tests that can be run using the command:

perl test/umi2commons.pl

Additionally, there are written tests that checks if Groovy files are OK (Groovy is an interpreted language and there is a need to test if UNICORE API has not been changed when testing probes with new versions of UNICORE libraries). This is done using Groovy-to-Java compiler, all work is done by executing the script:

```
 sh packaging/testgroovy.sh
```
### <span id="page-1-3"></span>**Deployment and configuration tests**

Yum can be used to install the described package:

yum install unicore-nagios-plugins

To install the package the EMI repository must be enabled.

For upgrading package from version that was released previously, run yum update:

yum update unicore-nagios-plugins

#### <span id="page-1-4"></span>**Configuration**

Test that is done by each probe is defined using simple file, named "probe configuration file". Readme file of each probe contains a section "Configuration" which describes what configuration variables are needed to appropriate execution of the probe. The script will exit with "UNKNOWN" status unless all variables are configured properly. For example:

Readme file of check\_sms consist configuration section with the following content:

- UCC\_PATH: absolute path to UNICORE Commandline Client binary (in version 1.4.0 or higher)
- UCC\_CONFIG: absolute path to valid configuration file for UCC (remember to set absolute paths to keystore and trustore in this file!)

#### UNICOREMonitoringProbesSVVP < EMI < TWiki

- REGISTRY\_URL: address of registry that contains SMS you want to check
- LOGS DIR: directory where the script should store UCC logs and temporary files
- SMS\_ADDRESS: URL of SMS to be checked, can be given in any ucc-acceptable form, i.e.<https://> URL or u6:// meta-URL.
- FILE SIZE KBS: size of file used to test (default: 1000 Kbytes)

That means that an administrator needs to prepare a file with content:

```
UCC_PATH="/usr/bin/ucc"
UCC_CONFIG="/etc/nagios/ucc.config"
REGISTRY_URL="https://127.0.0.1:8080/REGISTRY/services/Registry?res=default_registry"
LOGS_DIR="/var/log/unicore/"
SMS_ADDRESS="https://127.0.0.1:8080/SE-SITE/services/StorageManagement?res=default_storage"
FILE_SIZE_KBS="1000"
```
## <span id="page-2-0"></span>**Basic functionality tests**

Basic functionality tests are executed on local UNICORE system deployment (including Gateway, Registry, UNICORE/X, UVOS and Workflow System). This deployment is realized by a set of scripts that automates: downloading packages, configuring them and executing tests.

Before running the functionality tests there is need to download and autoconfigure servers:

cd test/deplyment; make all; cd ../..

Then tests can be executed using:

./test\_all.sh

The expected output is the result of all passed tests.

Basic tests cover all positive results of the tests and majority of negative results:

- test for check\_gateway
	- ♦ normal workflow: probe checks for properly working gateway
	- error cases: ♦
		- $\Diamond$  check if returning state is WARNING if there is some service missing
		- $\Diamond$  check if returning state is CRITICAL if there is unable to connect server
- test for check\_uvos
	- ♦ normal workflow: probe checks for properly working UVOS server
	- error cases: ♦
		- ◊ check if returning state is CRITICAL if UVOS returns "Access denied" information
		- ◊ check if returning state is CRITICAL if there is unable to connect UVOS server
- test for check\_registry
	- ♦ normal workflow: probe checks for properly working registry
	- error cases: ♦
		- $\Diamond$  check if returning state is CRITICAL if some services are missing
		- ◊ check if returning state is CRITICAL if none services are found
		- ◊ check if returning state is CRITICAL if there is unable to connect to the registry (server is down)
- test for check\_unicorex
	- ♦ normal workflow: probe checks for properly working UNICORE/X
	- error cases: ♦
		- ◊ check if returning state is CRITICAL if there is unable to connect to the UNICORE/X (server is down)
- test for check cip
- error cases: ♦
	- $\Diamond$  check if returning state is CRITICAL if there is unable to connect CIP (UNICORE/X server is down)
	- check if returning state is WARNING if CIP does not process XNJS information ◊  $(iobs *info*)$
	- ◊ check if returning state is WARNING if CIP has not been initialized during UNICORE/X startup
- test for check\_application
	- normal workflow: checks if the job that uses application Date in version 1.0 is properly ♦ submitted, finished ant output checked with condition string "not\_empty(#stdout)"
	- error cases: ♦
		- $\Diamond$  check if probe returns WARNING state if condition cannot be fulfilled
		- $\Diamond$  check if probe returns UNKNOWN state if condition cannot be parsed
		- ◊ check if probe returns CRITICAL state if there is unable to connect UNICORE/X
- test for check\_storagefactory
	- normal workflow: checks if probe is able to create Storage using SF service, if created storage ♦ is able to file upload and download and if it's can be destroyed
	- error cases: ♦
		- $\Diamond$  check if probe returns CRITICAL state if there is unable to connect UNICORE/X ([StorageFactory](https://twiki.cern.ch/twiki/bin/edit/EMI/StorageFactory?topicparent=EMI.UNICOREMonitoringProbesSVVP;nowysiwyg=1) containter)
- test for check\_sms
	- normal workflow: checks if the probe is able to test Storage Management Service by ♦ uploading and downloading file are the result is OK state
	- error cases: ♦
		- $\Diamond$  check if probe returns CRITICAL state if there is unable to connect UNICORE/X (SMS containter)
		- ◊ check if probe returns CRITICAL state if there SMS is not properly configured (lack of filesystem write rights)
- test for check\_freespace
	- normal workflow: checks if the probe gets number of free space on Storage Management ♦ service and properly sets OK state
	- error cases: ♦
		- $\Diamond$  check if returning state is WARNING if high "w" thereshold is given
		- $\Diamond$  check if returning state is CRITICAL if high "c" thereshold is given
		- ◊ check if returning state is UNKNOWN when SMS connection cannot be established
- test for check\_workflowservice
	- normal workflow: checks if the probe is able to contact [WorkflowFactory](https://twiki.cern.ch/twiki/bin/edit/EMI/WorkflowFactory?topicparent=EMI.UNICOREMonitoringProbesSVVP;nowysiwyg=1) and retreive ♦ number of workflows, should return OK state
	- error cases: ♦
		- $\Diamond$  check if returning state is CRITICAL it probe is unable to connect workflow server
- test for check\_servorch
	- ♦ normal workflow: checks if the probe is able to get information from GRIS and set OK state
	- error cases: ♦
		- ◊ check if returning state is CRITICAL it probe is unable to connect GRIS service
		- check if returning state is CRITICAL it GRIS service does not have information of ◊ any resources

Still not covered probes: check versions, check workflow, check activema.

This topic: EMI > UNICOREMonitoringProbesSVVP Topic revision: r8 - 2012-09-03 - unknown

**OPETL** Copyright &© 2008-2020 by the contributing authors. All material on this **Trwiki** collaboration platform is the property of the contributing authors.

### UNICOREMonitoringProbesSVVP < EMI < TWiki

Ideas, requests, problems regarding TWiki? [Send feedback](https://cern.service-now.com/service-portal/search.do?q=twiki)